## Package 'officedown'

March 7, 2022

<span id="page-0-0"></span>Type Package

Title Enhanced 'R Markdown' Format for 'Word' and 'PowerPoint'

Version 0.2.4

Description Allows production of 'Microsoft' corporate documents from 'R Markdown' by reusing formatting defined in 'Microsoft Word' documents. You can reuse table styles, list styles but also add column sections, landscape oriented pages. Table and image captions as well as cross-references are transformed into 'Microsoft Word' fields, allowing documents edition and merging without issue with references; the syntax conforms to the 'bookdown' cross-reference definition. Objects generated by the 'officer' package are also supported in the 'knitr' chunks. 'Microsoft PowerPoint' presentations also benefit from this as well as the ability to produce editable vector graphics in 'PowerPoint' and also to define placeholder where content is to be added.

License MIT + file LICENSE

Encoding UTF-8

Imports knitr, rmarkdown, officer (>= 0.4.1), xml2, rlang, uuid, grDevices, yaml, utils, memoise,  $rvg$  ( $> = 0.2.2$ )

**Suggests** ggplot2, flextable  $(>= 0.7.0)$ , bookdown  $(>= 0.13)$ 

URL <https://ardata-fr.github.io/officeverse/>,

<https://davidgohel.github.io/officedown/>

BugReports <https://github.com/davidgohel/officedown/discussions>

RoxygenNote 7.1.2

SystemRequirements pandoc (>= 2.0) - http://pandoc.org

VignetteBuilder knitr

NeedsCompilation no

Author David Gohel [aut, cre, cph],

Institut für Qualitätssicherung und Transparenz im Gesundheitswesen [fnd], Noam Ross [aut] (rmarkdown implementation for rvg), ArData [cph], Martin Camitz [ctb]

<span id="page-1-0"></span>Maintainer David Gohel <david.gohel@ardata.fr> Repository CRAN Date/Publication 2022-03-07 10:10:02 UTC

### R topics documented:

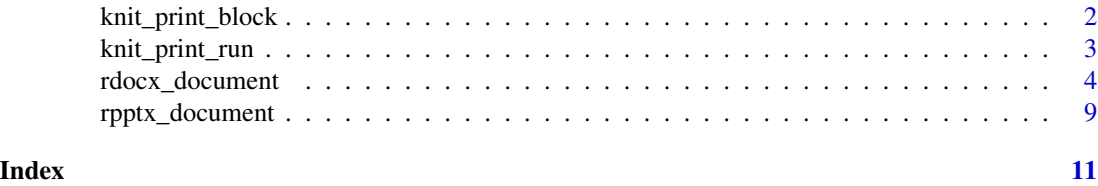

<span id="page-1-1"></span>knit\_print\_block *Force Block Printing while Knitting*

#### Description

When used in a loop, calls to blocks do not generate output because knit\_print method is not called. Use the function to force printing. Also you should tell the chunk to use results 'as-is' (by adding results='asis' to your chunk header).

#### Usage

knit\_print\_block(x, ...)

#### Arguments

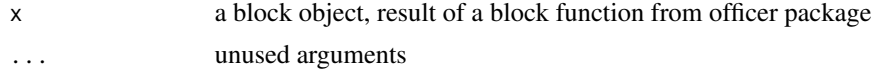

#### Value

None. the function only print XML code.

#### See Also

Other functions that force printing: [knit\\_print\\_run\(](#page-2-1))

```
library(rmarkdown)
rmd_file_src <- system.file(
 package = "officedown", "examples", "word_loop.Rmd")
rmd_file_des <- tempfile(fileext = ".Rmd")
if(pandoc_available()){
 file.copy(rmd_file_src, to = rmd_file_des)
```
#### <span id="page-2-0"></span>knit\_print\_run 3

```
docx_file_1 <- tempfile(fileext = ".docx")
render(rmd_file_des, output_file = docx_file_1, quiet = TRUE)
if(file.exists(docx_file_1)){
 message("file ", docx_file_1, " has been written.")
}
```
<span id="page-2-1"></span>knit\_print\_run *Force Run Printing while Knitting*

#### Description

}

When used in a loop, runs do not outputs because knit\_print method is not called. Use the function to force printing. Also you should tell the chunk to use results 'as-is' (by adding results='asis' to your chunk header).

#### Usage

knit\_print\_run(x, ...)

#### Arguments

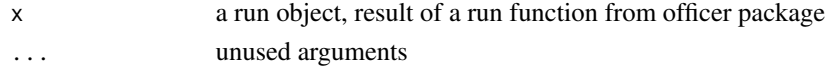

#### Value

None. the function only print XML code.

#### See Also

Other functions that force printing: [knit\\_print\\_block\(](#page-1-1))

```
library(rmarkdown)
rmd_file_src <- system.file(
 package = "officedown", "examples", "word_loop.Rmd")
rmd_file_des <- tempfile(fileext = ".Rmd")
if(pandoc_available()){
 file.copy(rmd_file_src, to = rmd_file_des)
 docx_file_1 <- tempfile(fileext = ".docx")
 render(rmd_file_des, output_file = docx_file_1, quiet = TRUE)
 if(file.exists(docx_file_1)){
    message("file ", docx_file_1, " has been written.")
 }
}
```
#### Description

Format for converting from R Markdown to an MS Word document. The function comes also with improved output options.

#### Usage

```
rdocx_document(
 base_format = "rmarkdown::word_document",
  tables = list(),
 plots = list(),lists = list(),mapstyles = list(),
 page\_size = list(),
 page_margins = list(),
 reference_num = TRUE,
  ...
)
```
#### Arguments

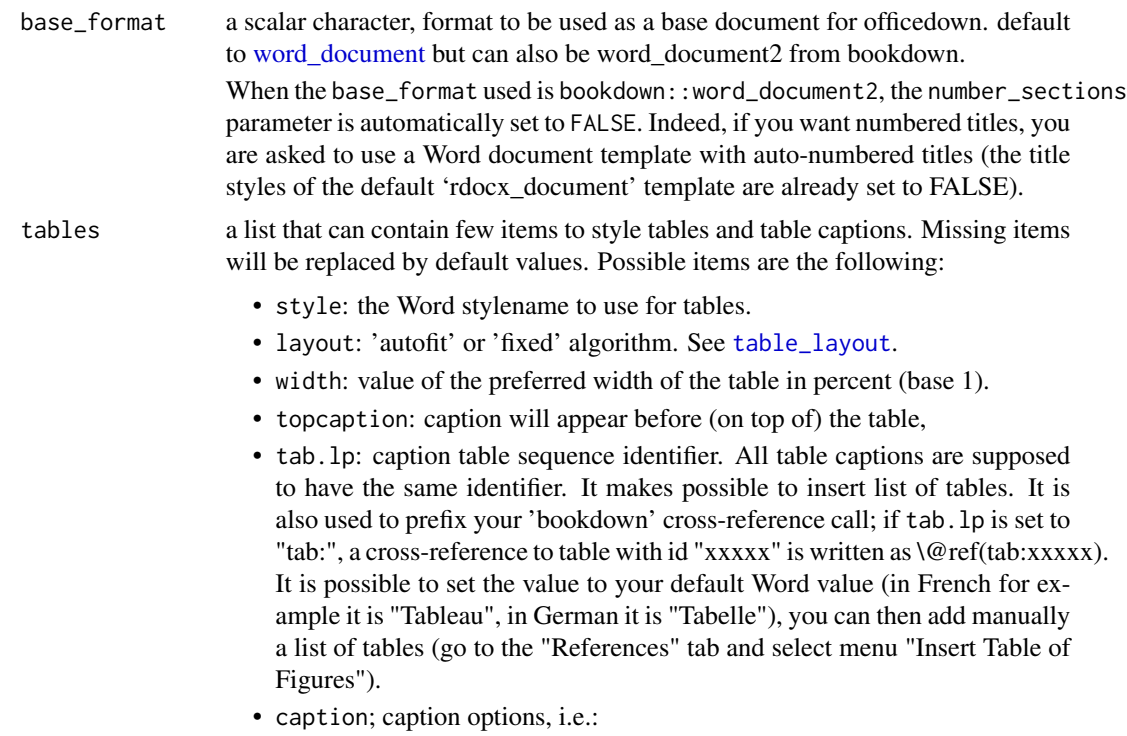

- <span id="page-4-0"></span>– style: Word stylename to use for table captions.
- pre: prefix for numbering chunk (default to "Table ").
- sep: suffix for numbering chunk (default to ": ").
- tnd: (only applies if positive. )Inserts the number of the last title of level tnd (i.e. 4.3-2 for figure 2 of chapter 4.3).
- tns: separator to use between title number and table number. Default is "-".
- fp\_text: text formatting properties to apply to caption prefix see [fp\\_text\\_lite\(\)](#page-0-0).
- conditional: a list of named logical values:
	- first\_row and last\_row: apply or remove formatting from the first or last row in the table
	- first\_column and last\_column: apply or remove formatting from the first or last column in the table
	- no\_hband and no\_vband: don't display odd and even rows or columns with alternating shading for ease of reading.

Default value is (in YAML format):

```
style: Table
layout: autofit
width: 1.0
topcaption: true
tab.lp: 'tab:'
caption:
  style: Table Caption
  pre: 'Table '
  sep: ': '
  tnd: 0
  tns: '-'
  fp_text: !expr officer::fp_text_lite(bold = TRUE)
conditional:
  first_row: true
 first_column: false
  last_row: false
  last_column: false
  no_hband: false
 no_vband: true
```
plots a list that can contain few items to style figures and figure captions. Missing items will be replaced by default values. Possible items are the following:

- style: the Word stylename to use for plots.
- align: alignment of figures in the output document (possible values are 'left', 'right' and 'center').
- topcaption: caption will appear before (on top of) the figure,
- fig.lp: caption figure sequence identifier. All figure captions are supposed to have the same identifier. It makes possible to insert list of figures. It is also used to prefix your 'bookdown' cross-reference call; if fig.lp

<span id="page-5-0"></span>is set to "fig:", a cross-reference to figure with id "xxxxx" is written as \@ref(fig:xxxxx). It is possible to set the value to your default Word value (in French for example it is "Figure"), you can then add manually a list of figures (go to the "References" tab and select menu "Insert Table of Figures").

- caption; caption options, i.e.:
	- style: Word stylename to use for figure captions.
	- pre: prefix for numbering chunk (default to "Figure ").
	- sep: suffix for numbering chunk (default to ": ").
	- tnd: (only applies if positive. )Inserts the number of the last title of level tnd (i.e. 4.3-2 for figure 2 of chapter 4.3).
	- tns: separator to use between title number and figure number. Default is "-".
	- fp\_text: text formatting properties to apply to caption prefix see [fp\\_text\\_lite\(\)](#page-0-0).

Default value is (in YAML format):

```
style: Normal
                 align: center
                 topcaption: false
                 fig.lp: 'fig:'
                 caption:
                   style: Image Caption
                   pre: 'Figure '
                   sep: ': '
                   tnd: 0
                   tns: '-'
                   fp_text: !expr officer::fp_text_lite(bold = TRUE)
lists a list containing two named items ol.style and ul.style, values are the style-
                 names to be used to replace the style of ordered and unordered lists created by
                 pandoc. If NULL, no replacement is made.
                 Default value is list(ol.style = NULL,ul.style = NULL):
                 ol.style: null
                 ul.style: null
mapstyles a named list of style to be replaced in the generated document. list("Normal"
                 = c("Author","Date")) will result in a document where all paragraphs styled
                 with stylename "Date" and "Author" will be then styled with stylename "Nor-
                 mal".
page_size, page_margins
                 default page and margins dimensions, these values are used to define the default
                 page_size()page_mar().
reference_num if TRUE, text for references to sections will be the section number (e.g. '3.2').
                If FALSE, text for references to sections will be the text (e.g. 'section title').
... argumentsword_document
```
<span id="page-6-0"></span>rdocx\_document 7

#### Value

R Markdown output format to pass to [render](#page-0-0)

#### Finding stylenames

You can access them in the Word template used. Function [styles\\_info\(\)](#page-0-0) can let you read these styles.

You need officer to read the stylenames (to get information from a specific "reference\_docx", change ref\_docx\_default in the example below.

```
library(officer)
docx_file <- system.file(package = "officer", "template", "template.docx")
doc <- read_docx(docx_file)
```
To read paragraph stylenames:

```
styles_info(doc, type = "paragraph")
```
To read table stylenames:

```
styles_info(doc, type = "table")
```
To read list stylenames:

styles\_info(doc, type = "numbering")

#### R Markdown yaml

---

The following demonstrates how to pass arguments in the R Markdown yaml:

```
output:
 officedown::rdocx_document:
   reference_docx: pandoc_template.docx
    tables:
      style: Table
     layout: autofit
     width: 1.0
      topcaption: true
      tab.lp: 'tab:'
      caption:
        style: Table Caption
        pre: 'Table '
        sep: ': '
        tnd: 0
        tns: '-'
        fp_text: !expr officer::fp_text_lite(bold = TRUE)
      conditional:
        first_row: true
```

```
first_column: false
       last_row: false
       last_column: false
       no_hband: false
       no_vband: true
   plots:
     style: Normal
     align: center
     fig.lp: 'fig:'
     topcaption: false
     caption:
       style: Image Caption
       pre: 'Figure '
       sep: ': '
       tnd: 0
       tns: '-'
       fp_text: !expr officer::fp_text_lite(bold = TRUE)
   lists:
     ol.style: null
     ul.style: null
   mapstyles:
     Normal: ['First Paragraph', 'Author', 'Date']
   page_size:
     width: 8.3
     height: 11.7
     orient: "portrait"
   page_margins:
     bottom: 1
     top: 1
     right: 1.25
     left: 1.25
     header: 0.5
     footer: 0.5
     gutter: 0.5
   reference_num: true
---
```

```
library(rmarkdown)
run_ok <- pandoc_available() &&
  pandoc_version() >= numeric_version("2.0")
if(run_ok){
# minimal example -----
example <- system.file(package = "officedown",
  "examples/minimal_word.Rmd")
rmd_file <- tempfile(fileext = ".Rmd")
file.copy(example, to = rmd_file)
```

```
docx_file_1 <- tempfile(fileext = ".docx")
render(rmd_file, output_file = docx_file_1, quiet = TRUE)
render(rmd_file, output_file = docx_file_1, quiet = TRUE,
 intermediates_dir = tempfile())
# bookdown example -----
if(require("bookdown")){
bookdown_loc <- system.file(package = "officedown", "examples/bookdown")
temp_dir <- tempfile()
# uncomment next line to get the result in your working directory
# temp_dir <- "./bd_example"
dir.create(temp_dir, showWarnings = FALSE, recursive = TRUE)
file.copy(
 from = list.files(bookdown_loc, full.names = TRUE),
 to = temp\_dir,overwrite = TRUE, recursive = TRUE)
render_site(
 input = temp_dir, encoding = 'UTF-8',
 envir = new.env(), quiet = TRUE)
docx_file_2 <- file.path(temp_dir, "_book", "bookdown.docx")
if(file.exists(docx_file_2)){
 message("file ", docx_file_2, " has been written.")
}
}
}
```
rpptx\_document *Advanced R Markdown PowerPoint Format*

#### Description

Format for converting from R Markdown to an MS PowerPoint document.

The function will allow you to specify the destination of your chunks in the output PowerPoint file. In this case, you must specify the layout and master for the layout you want to use, as well as the ph argument, which will allow you to specify the placeholder to be generated to place the result. Use the officer package to help you choose the identfiers to use.

This function also support Vector graphics output in an editable format (using package rvg). Wrap you R plot commands with function dml to use this graphic capability.

#### Usage

```
rpptx_document(
 base_format = "rmarkdown::powerpoint_presentation",
  layout = "Title and Content",
 master = "Office Theme",
 tcf = list(),
  ...
\lambda
```
#### Arguments

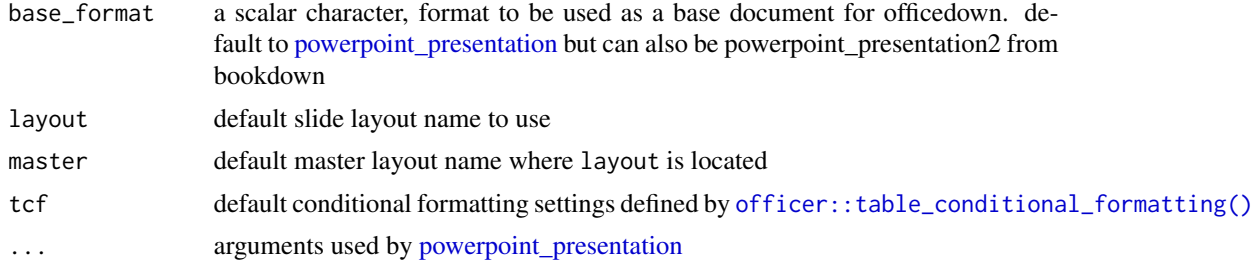

#### Value

R Markdown output format to pass to [render](#page-0-0)

```
library(rmarkdown)
run_ok <- pandoc_available() && pandoc_version() > numeric_version("2.4")
if(run_ok){
 example <- system.file(package = "officedown",
    "examples/minimal_powerpoint.Rmd")
 rmd_file <- tempfile(fileext = ".Rmd")
 file.copy(example, to = rmd_file)
 pptx_file_1 <- tempfile(fileext = ".pptx")
 render(rmd_file, output_file = pptx_file_1)
}
if(run_ok && require("ggplot2")){
 skeleton <- system.file(package = "officedown",
   "rmarkdown/templates/powerpoint/skeleton/skeleton.Rmd")
 rmd_file <- tempfile(fileext = ".Rmd")
 file.copy(skeleton, to = rmd_file)
 pptx_file_2 <- tempfile(fileext = ".pptx")
 render(rmd_file, output_file = pptx_file_2)
}
```
<span id="page-9-0"></span>

# <span id="page-10-0"></span>Index

∗ functions that force printing knit\_print\_block, [2](#page-1-0) knit\_print\_run, [3](#page-2-0) fp\_text\_lite(), *[5,](#page-4-0) [6](#page-5-0)* knit\_print\_block, [2,](#page-1-0) *[3](#page-2-0)* knit\_print\_run, *[2](#page-1-0)*, [3](#page-2-0) officer::table\_conditional\_formatting(), *[10](#page-9-0)* page\_mar(), *[6](#page-5-0)* page\_size(), *[6](#page-5-0)* powerpoint\_presentation, *[10](#page-9-0)* rdocx\_document, [4](#page-3-0) render, *[7](#page-6-0)*, *[10](#page-9-0)* rpptx\_document, [9](#page-8-0) styles\_info(), *[7](#page-6-0)* table\_layout, *[4](#page-3-0)* word\_document, *[4](#page-3-0)*, *[6](#page-5-0)*